[Windows](http://goto.manual2015.com/document.php?q=Windows Media Player Manual For Vista Xp Dvd Decoder) Media Player Manual For Vista Xp Dvd **Decoder** >[>>>CLICK](http://goto.manual2015.com/document.php?q=Windows Media Player Manual For Vista Xp Dvd Decoder) HERE<<<

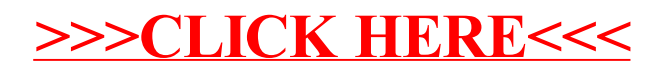